# Mott DAQ Speed

February 16, 2015

#### VME CRATE (VME8200 9U 21Slot - VME64x backplane with no P0 connector)

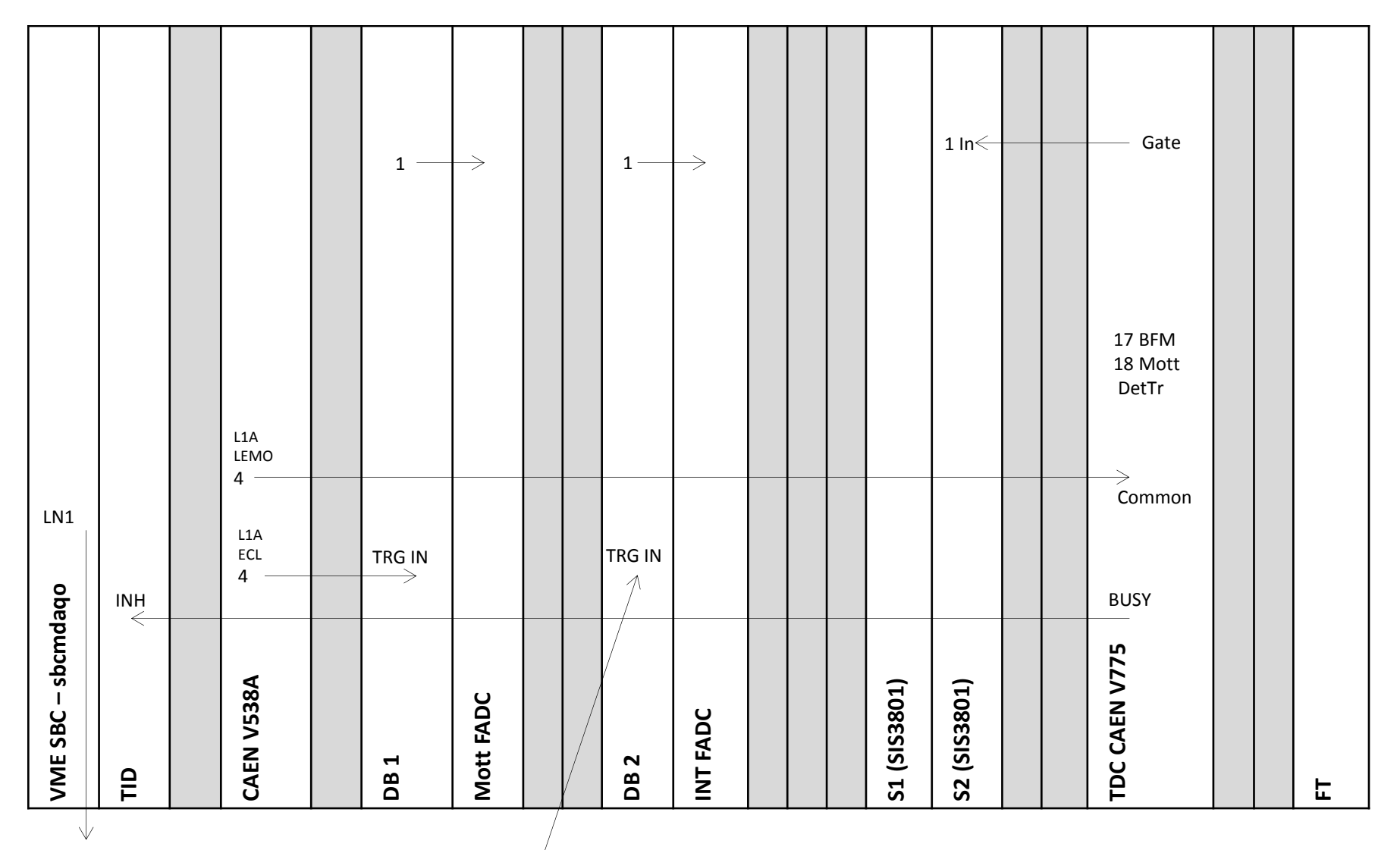

Opsmdaq0

#### Data Taking Configurations

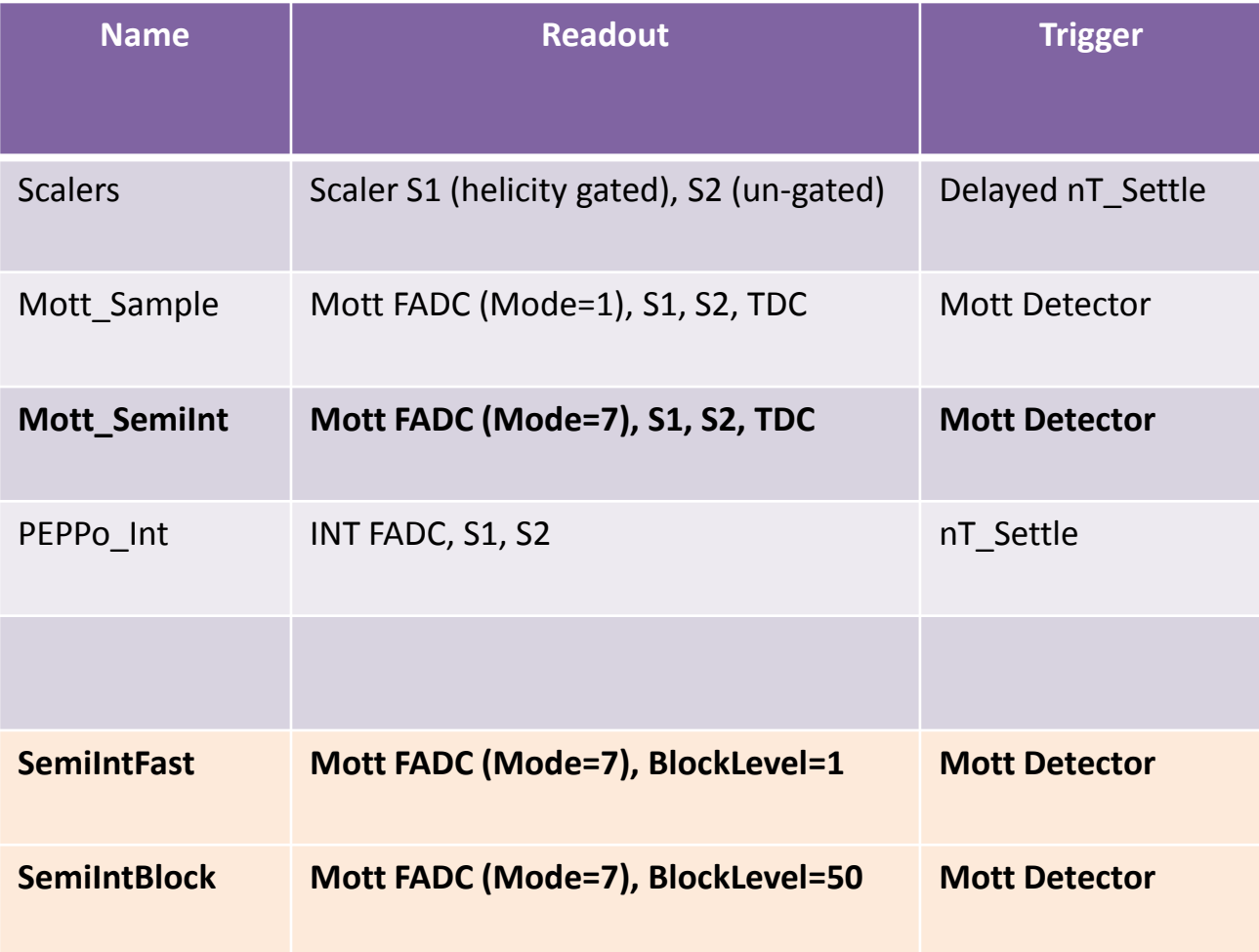

# Use Faster DAQ Mode

- For DAQ to be faster:
	- No Readout of CAEN V775 TDC or SIS3801 Scalers; only FADC readout
	- Use block readout
- FADC has a mode with smaller data size and time readout: Pulse Integral and High Resolution Time Mode
- What about scalers?
- We took data with this mode … results are shown  $next...$

#### Comparison of:

#### Raw ADC Data Samples Mode

vs.

#### Pulse Integral and High Resolution Time Mode

### **RAW ADC DATA SAMPLES – RUN**

#### Raw ADC Data Samples

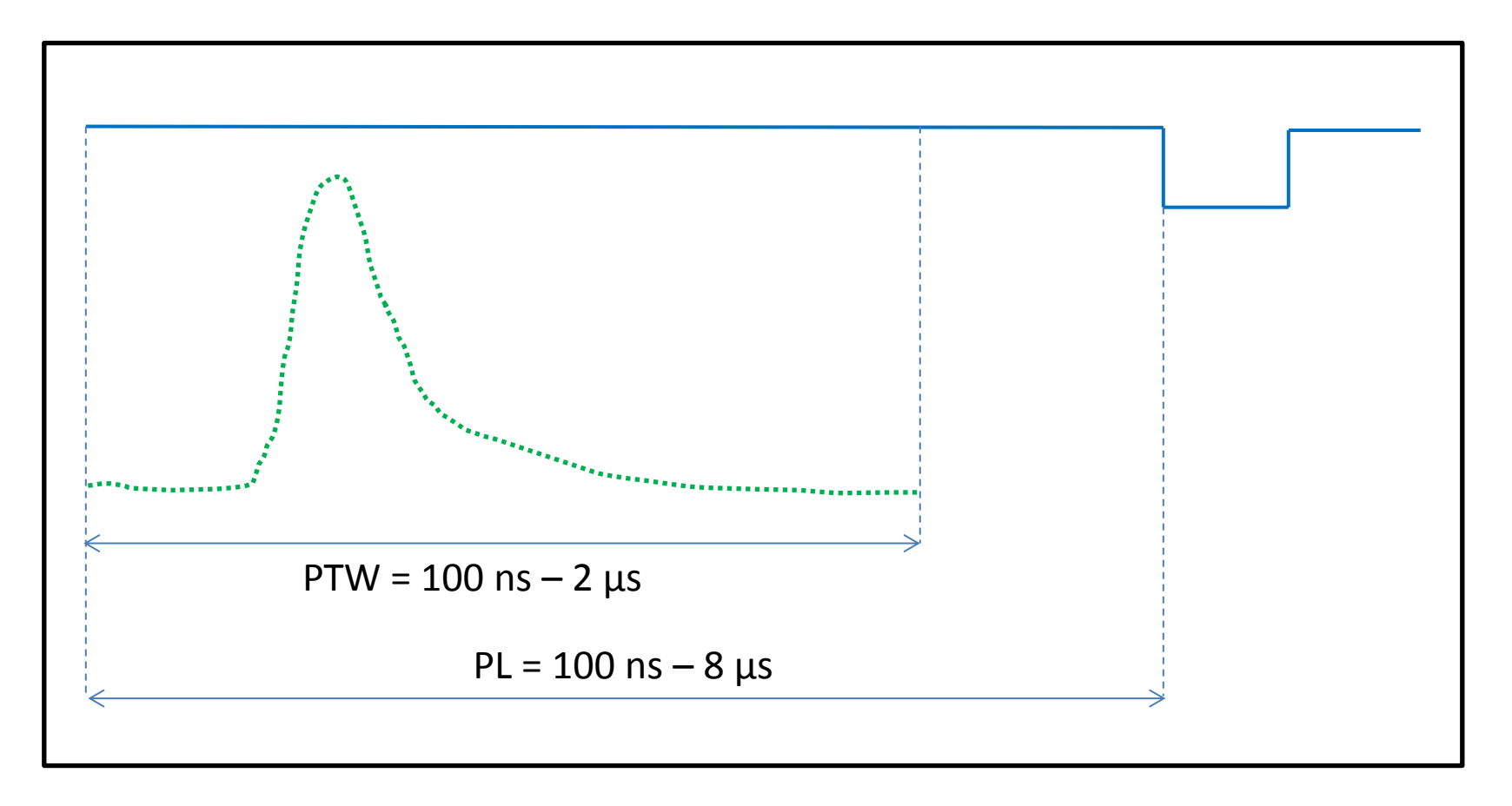

#### **Mott Settings:**

**Mott Readout:**

I. 50 samples

- I. Programmable Latency (PL) = 60 samples
- II. Programmable Trigger Window (PTW) = 50 samples
- III. Threshold  $= 0$
- IV. Each Sample = 4 ns (250 MHz),  $0 4096$  (2<sup>12</sup>)

#### Samples

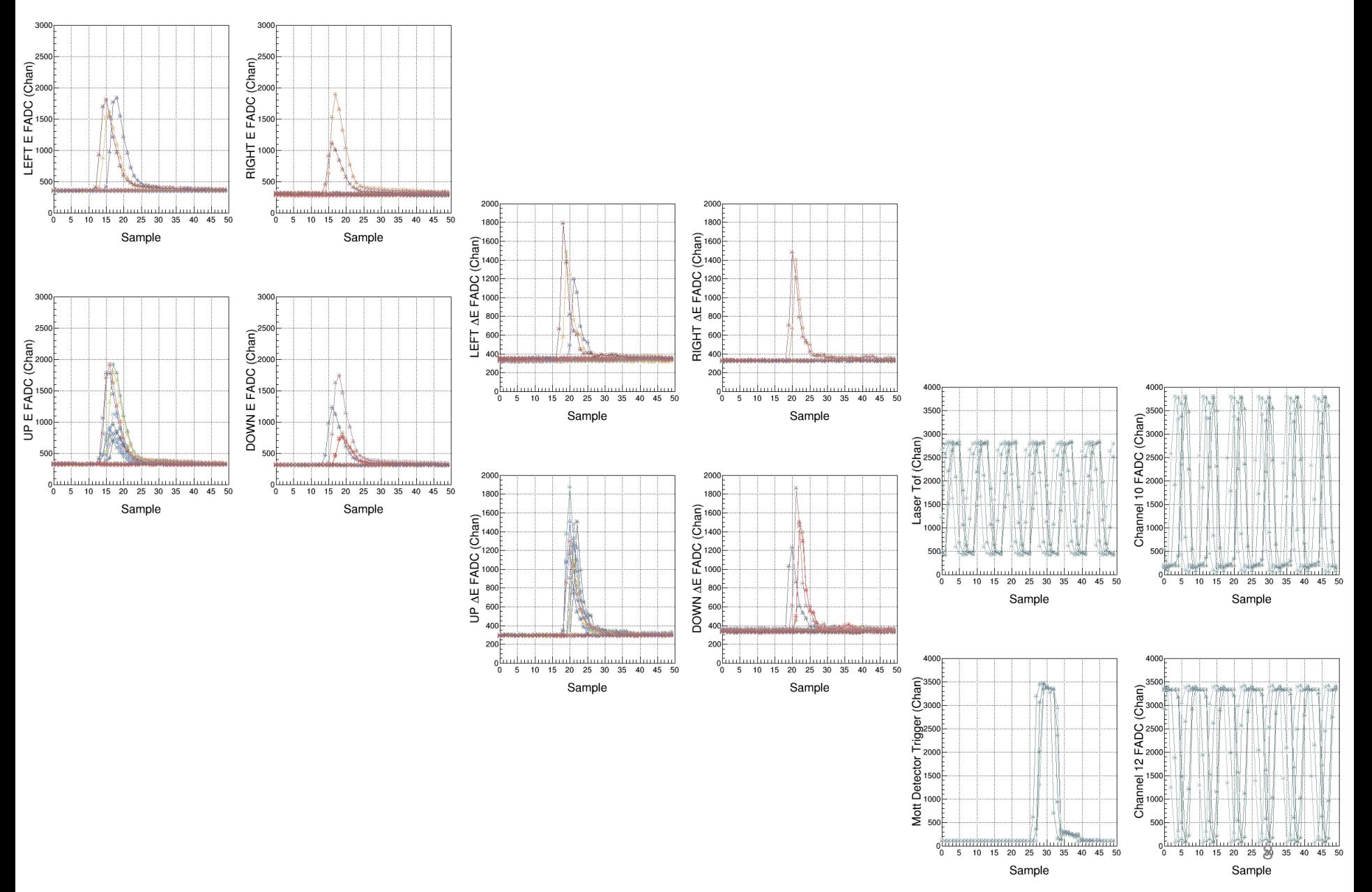

#### Analysis: Pedestals

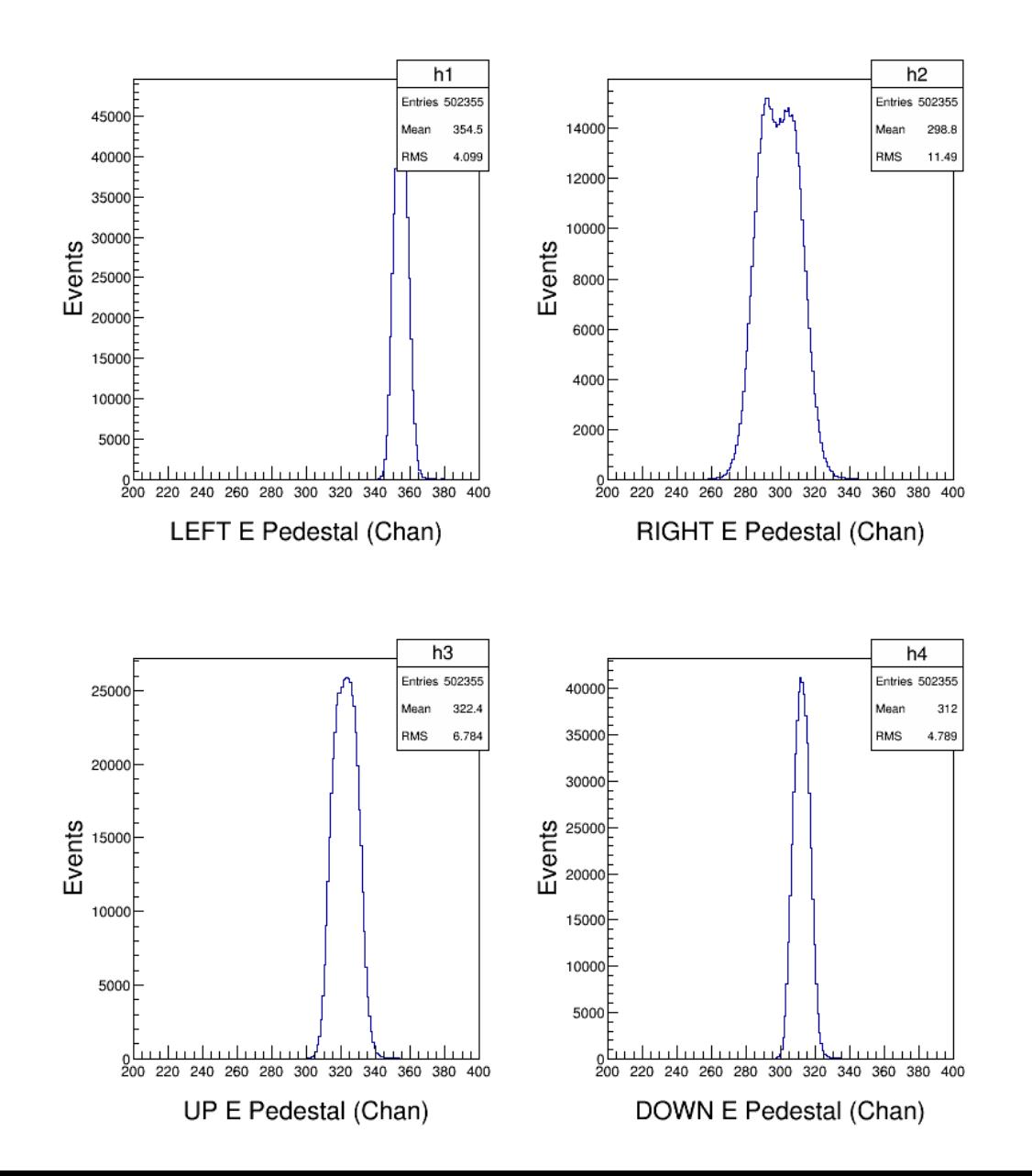

#### Analysis: Energy

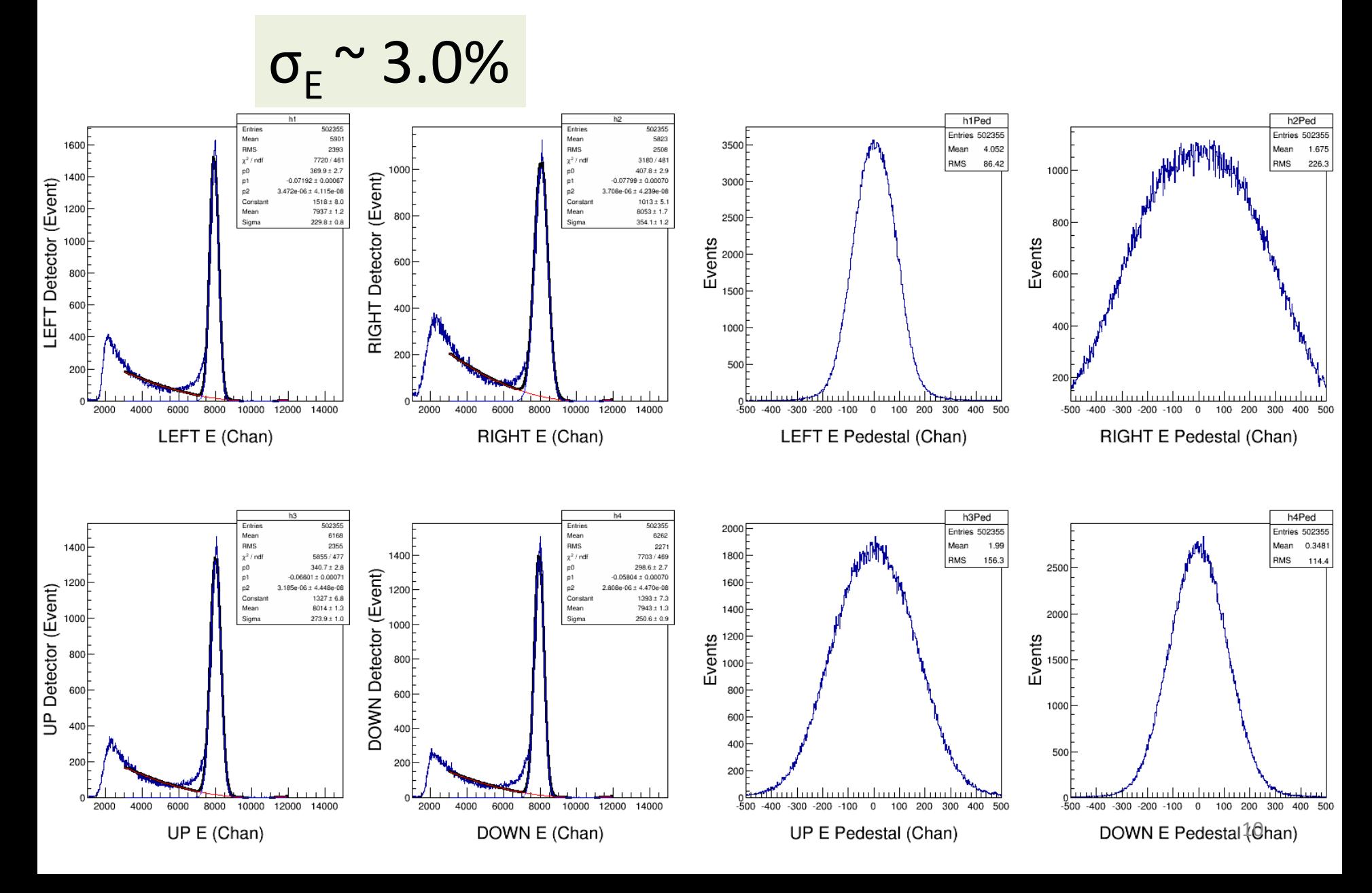

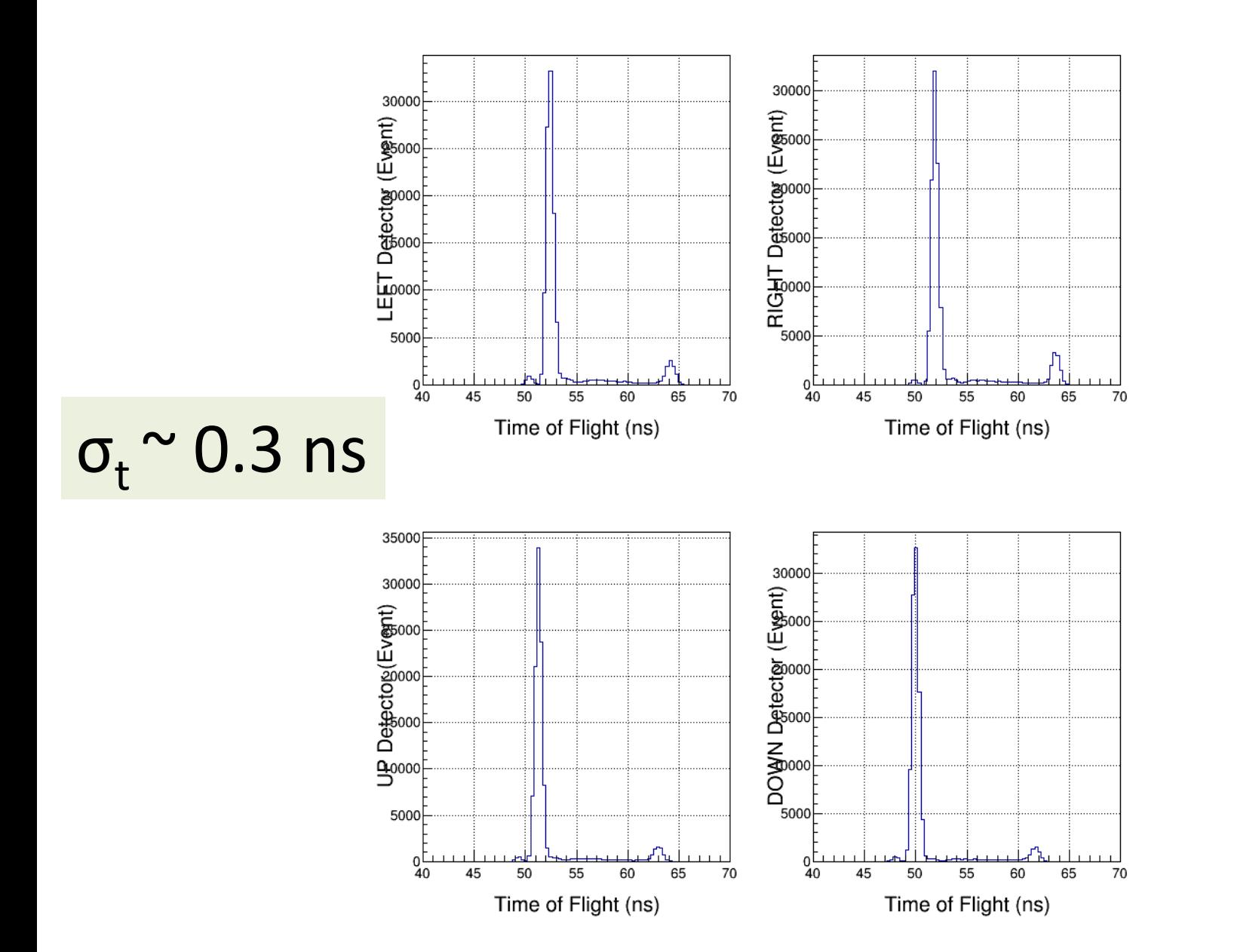

#### **PULSE INTEGRAL AND HIGH RESOLUTION TIME – RUNS 8224, 8235**

#### Pulse Integral & High Resolution Time

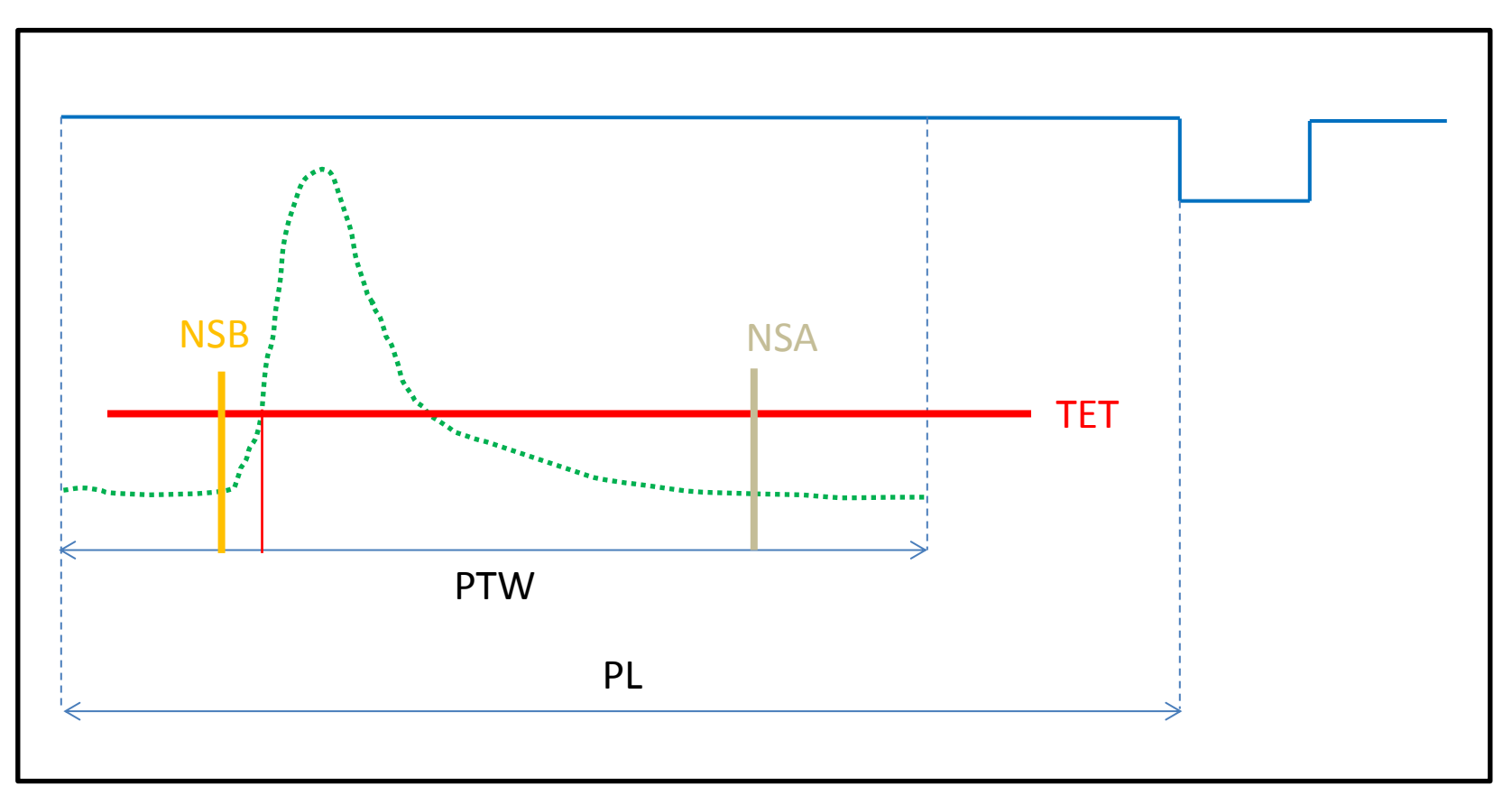

#### **Mott Settings:**

- I.  $PL = 60$  samples, PTW = 50 samples, NW = NSB + NSA
- II. Programmable Trigger Energy Threshold (TET)
- III. Number of pulses (NP) in PTW =  $1$  (up to 3 pulses)
- IV. Number of Samples Before threshold crossing (NSB) = 5
- V. Number of Samples After threshold crossing (NSA) = 28

# TET

fadc threshold $[0] = 600$ ; fadc threshold $[1] = 600$ ; fadc threshold $[2] = 600;$ fadc threshold $[3] = 600;$ fadc threshold $[4] = 600$ ; fadc threshold $[5] = 600$ ; fadc threshold $[6] = 600;$ fadc threshold $[7] = 600$ ; fadc threshold $[8] = 1750$ ; fadc threshold $[9] = 1750;$ fadc threshold $[10] = 1000$ ; fadc threshold $[11] = 1750$ ; fadc threshold $[12] = 10$ ; fadc threshold $[13] = 10$ ; fadc threshold $[14] = 10$ ; fadc threshold $[15] = 10;$ 

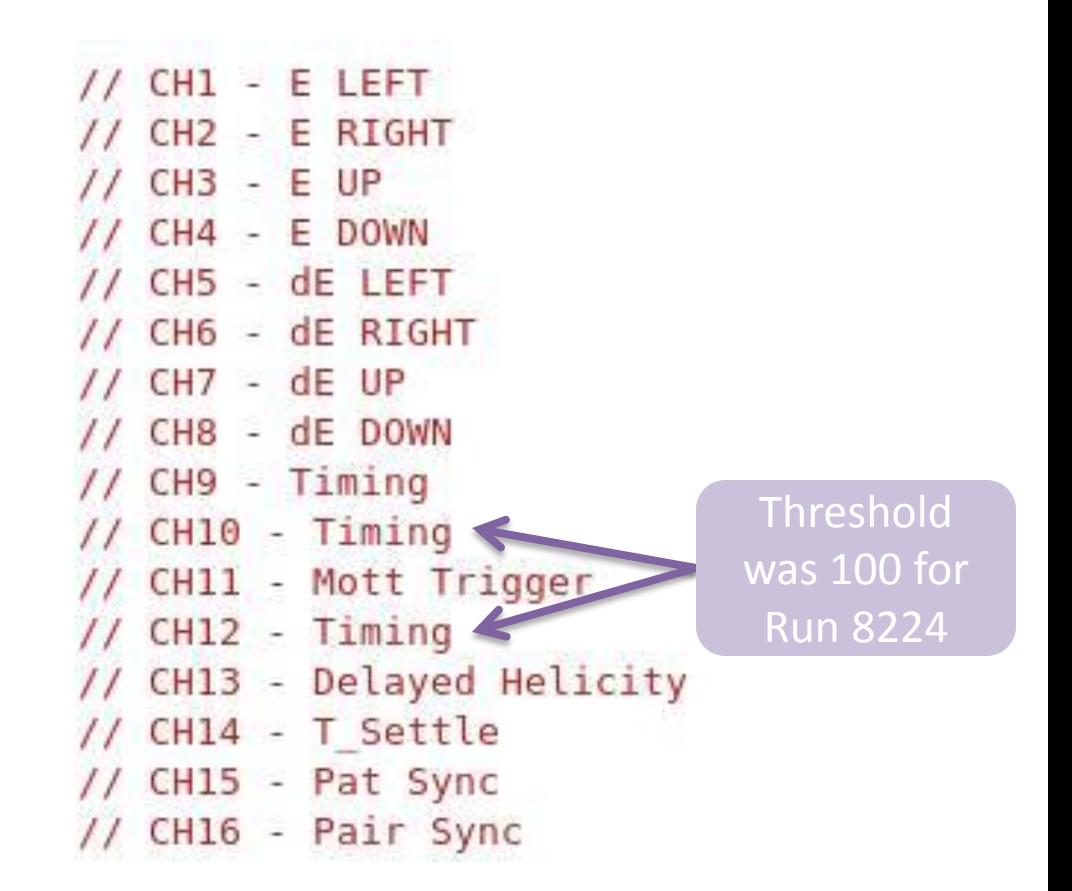

#### Pulse Integral & High Resolution Time

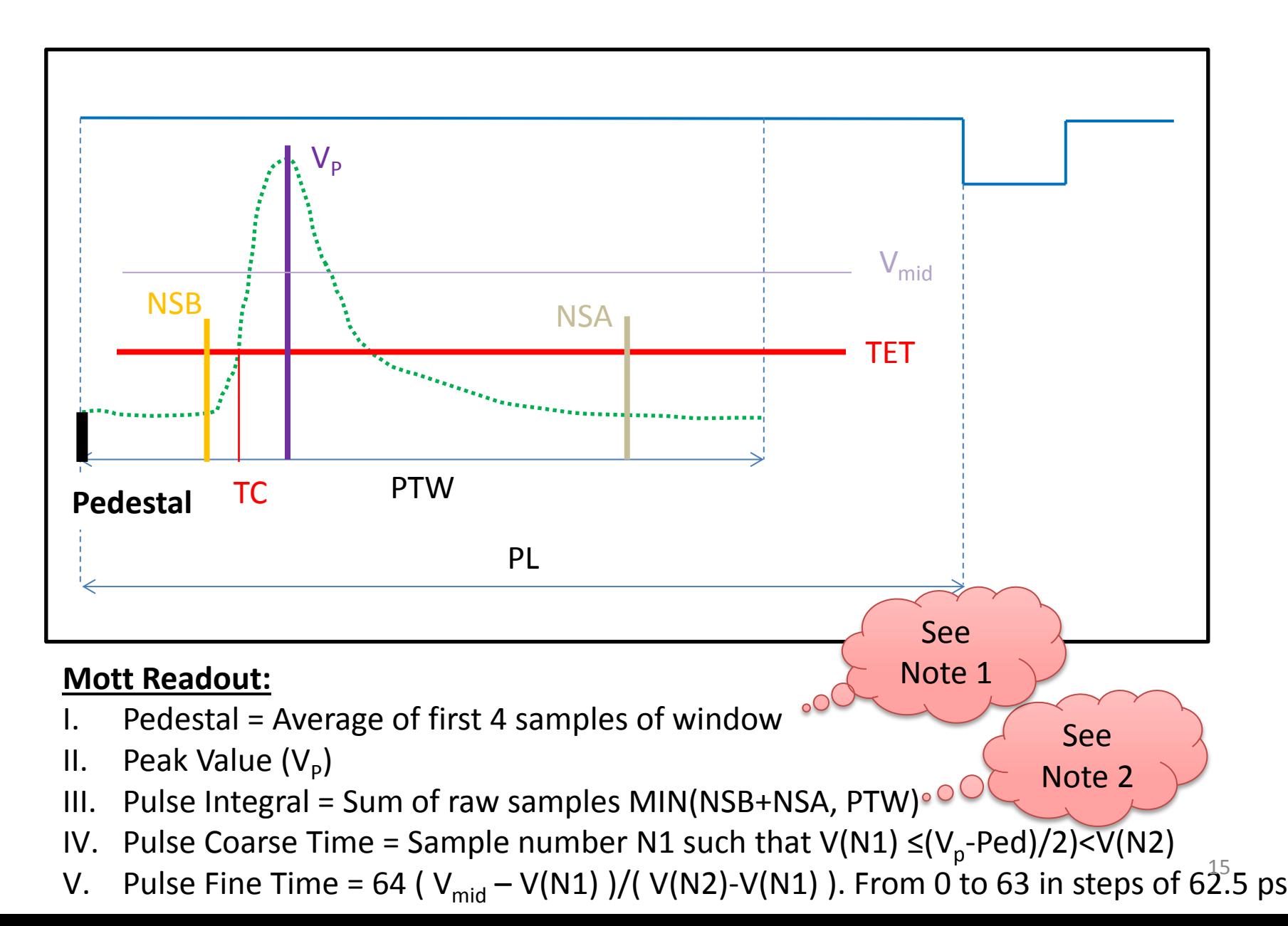

#### Pulse Pedestal

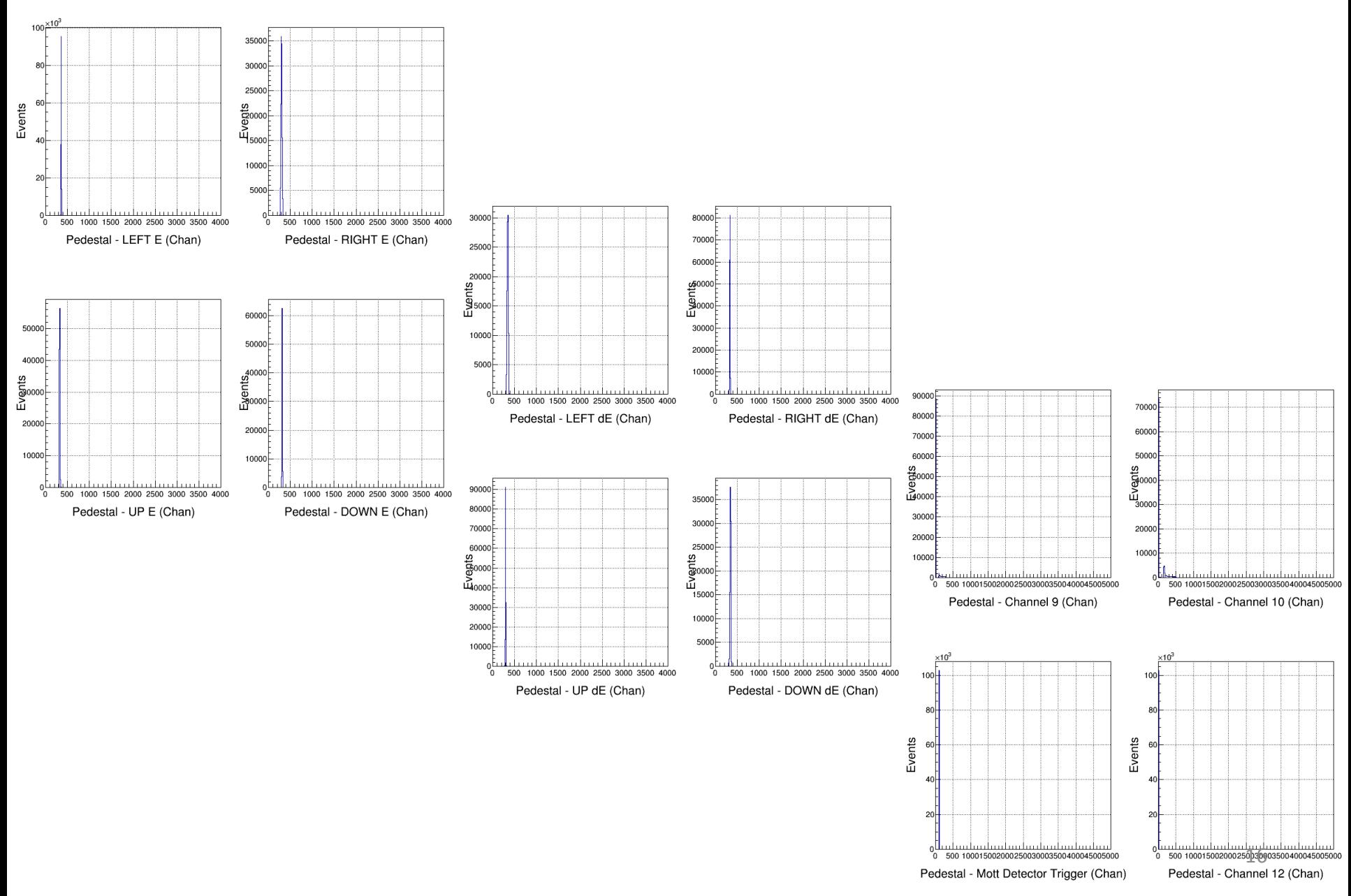

#### Pulse Peak Value (VP)

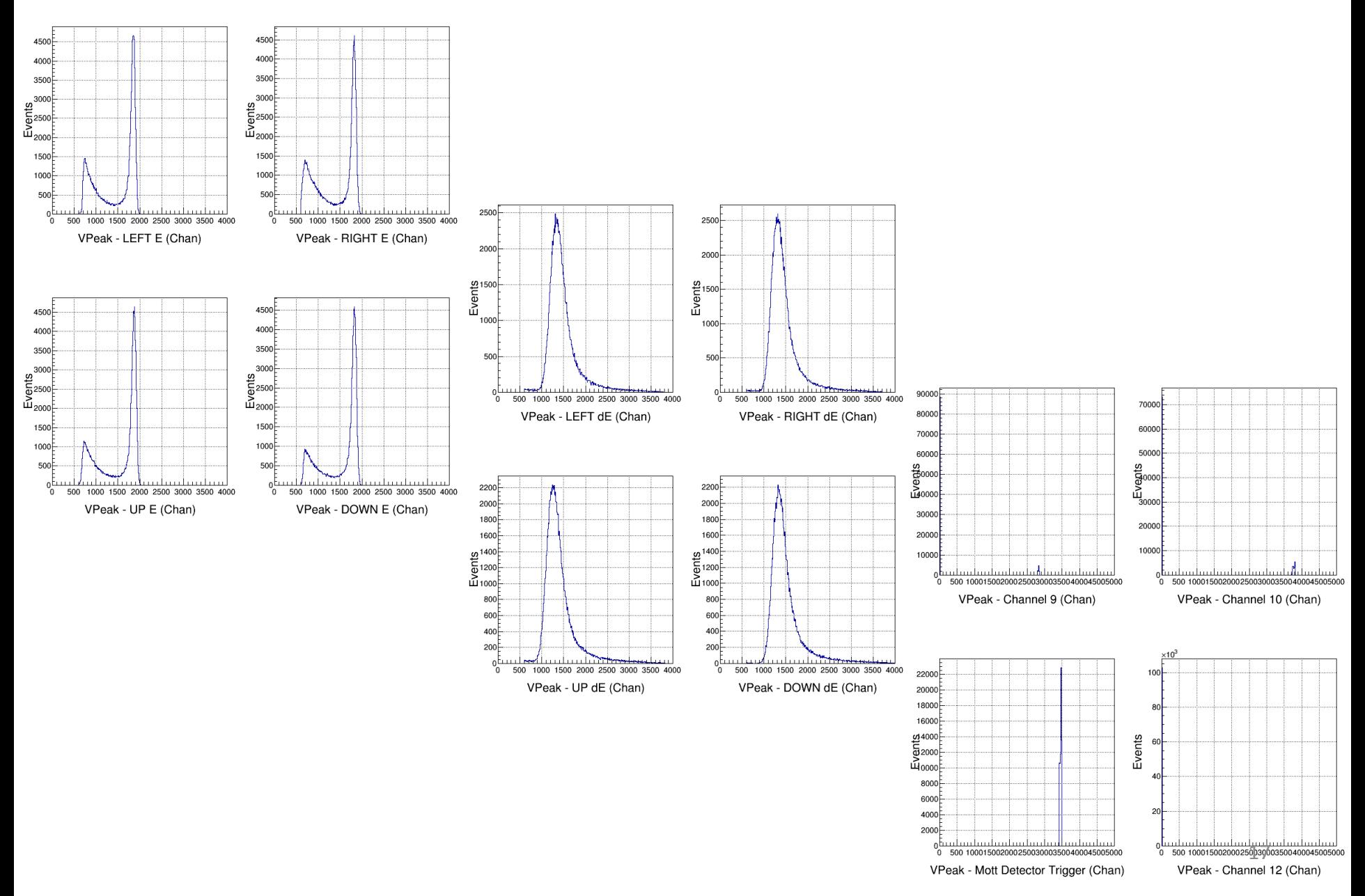

#### Pulse Integral

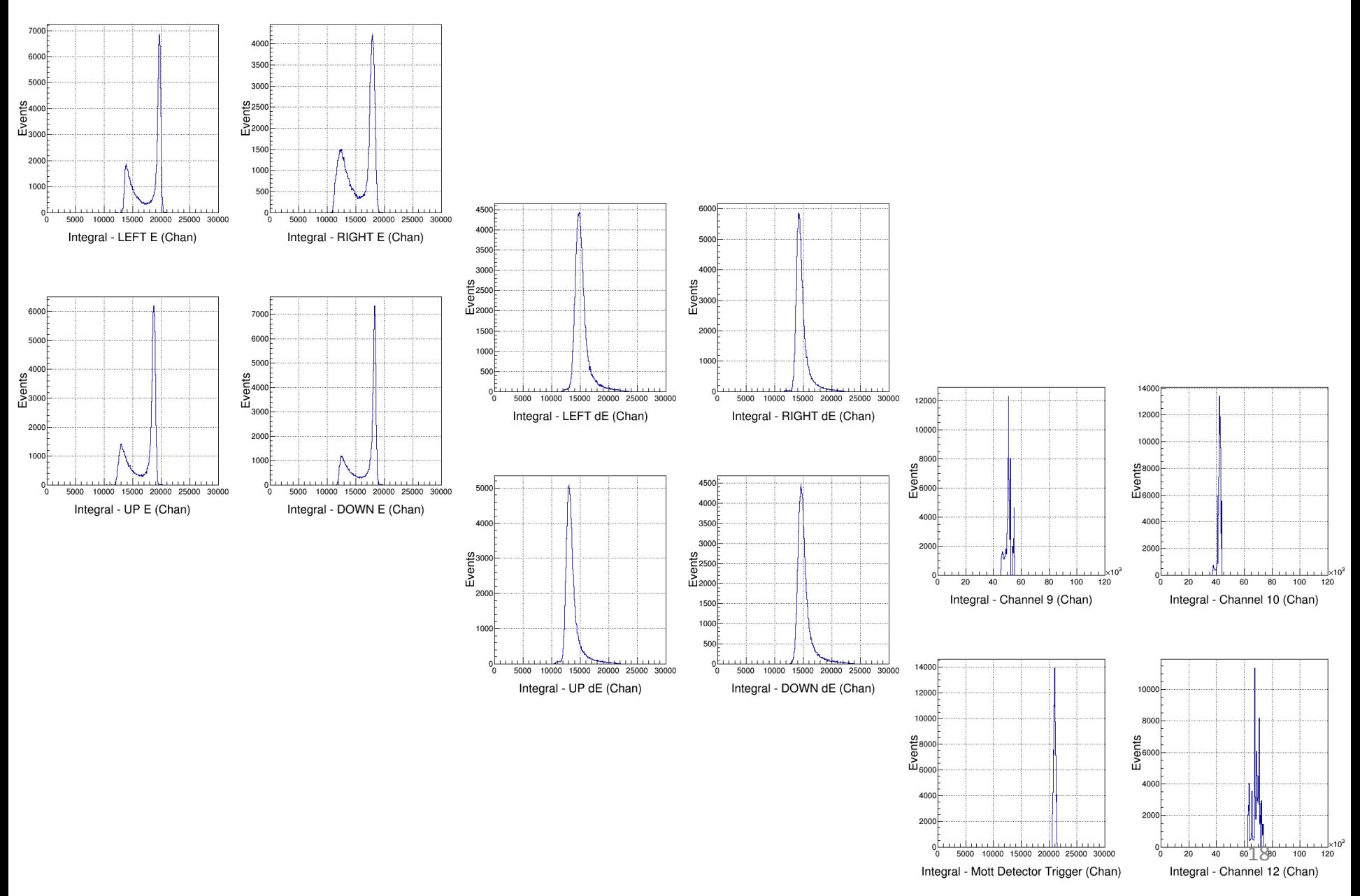

#### Pulse Coarse Time

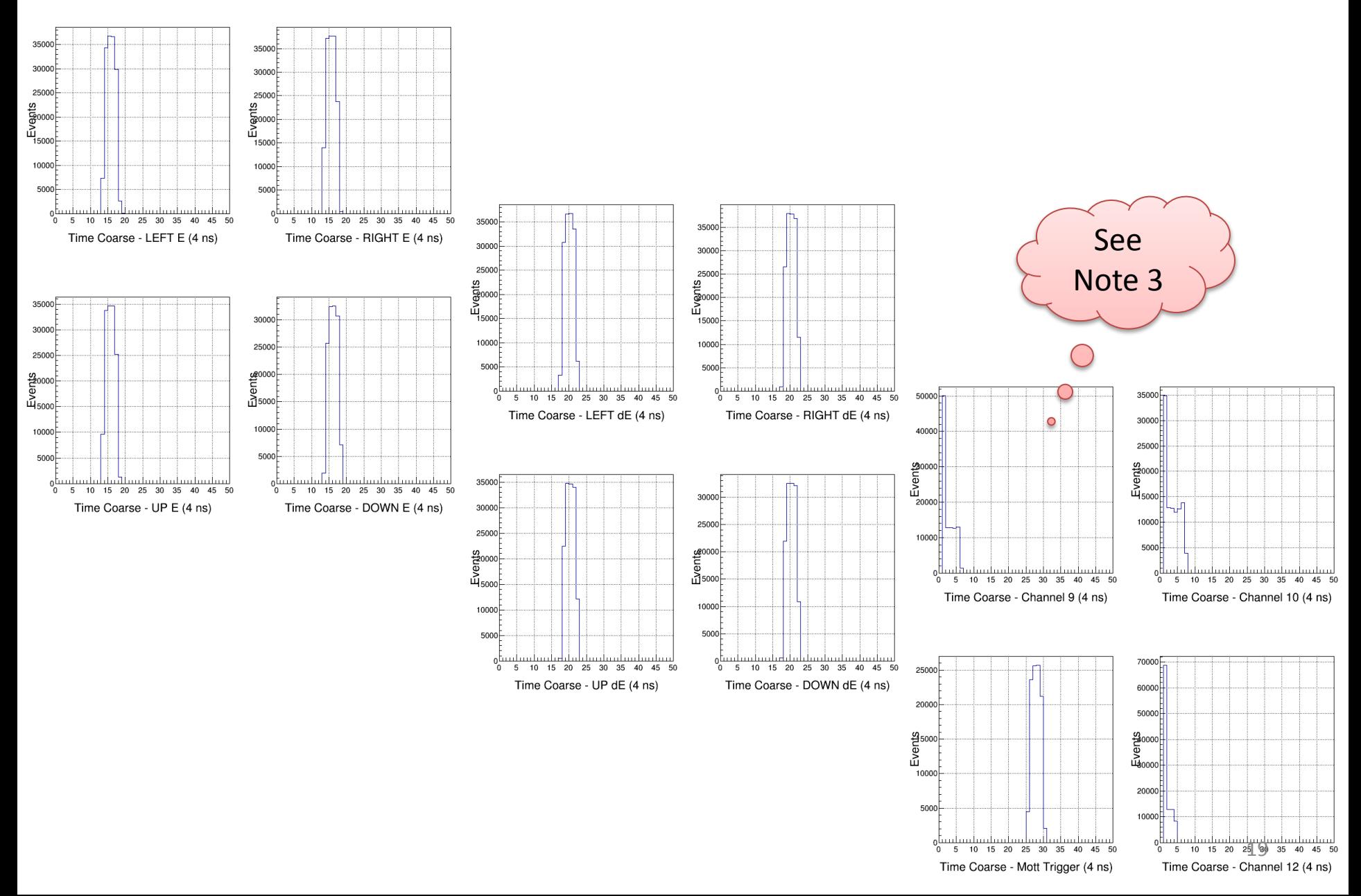

#### Pulse Fine Time

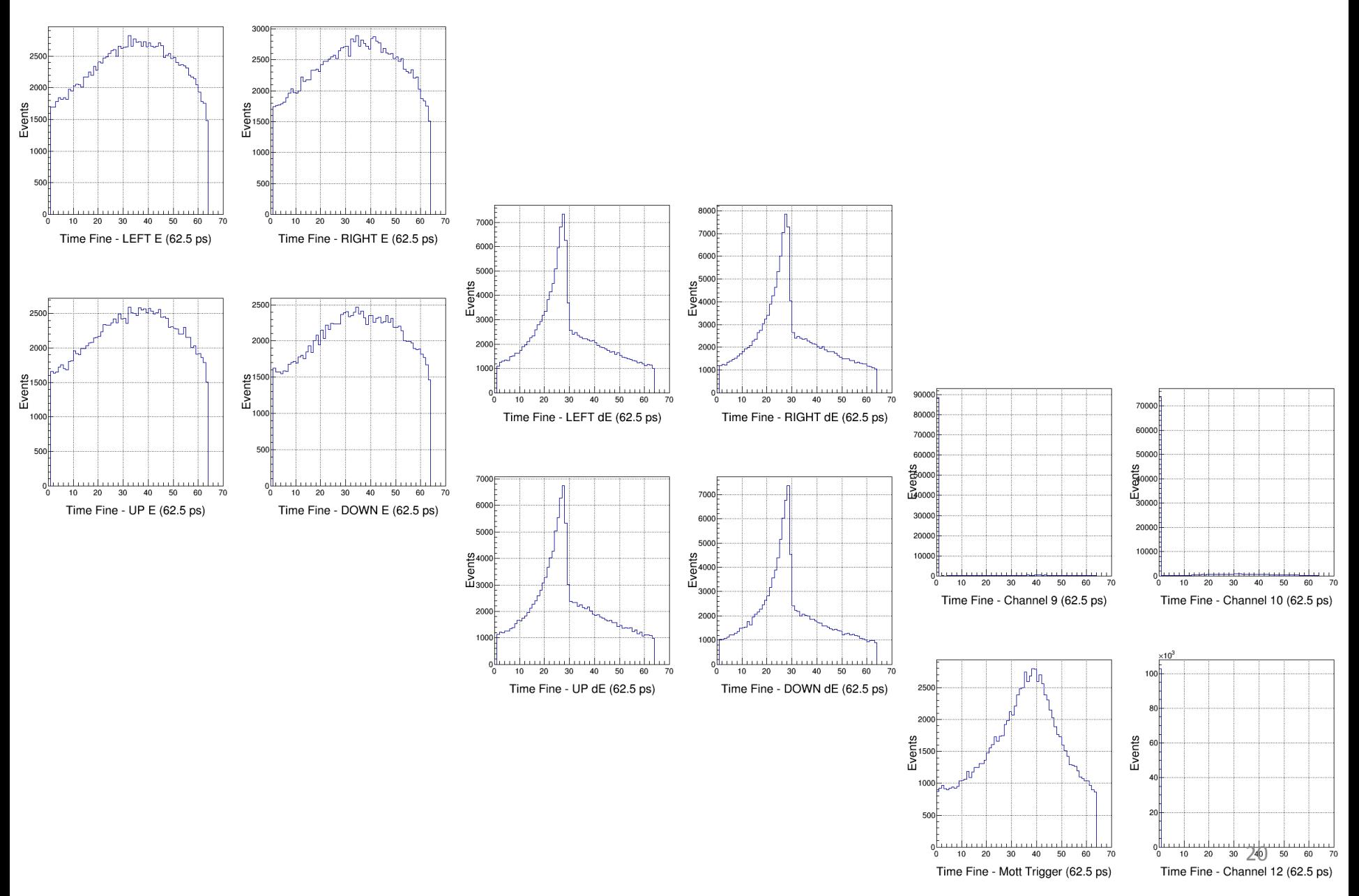

#### Analysis: Pedestals

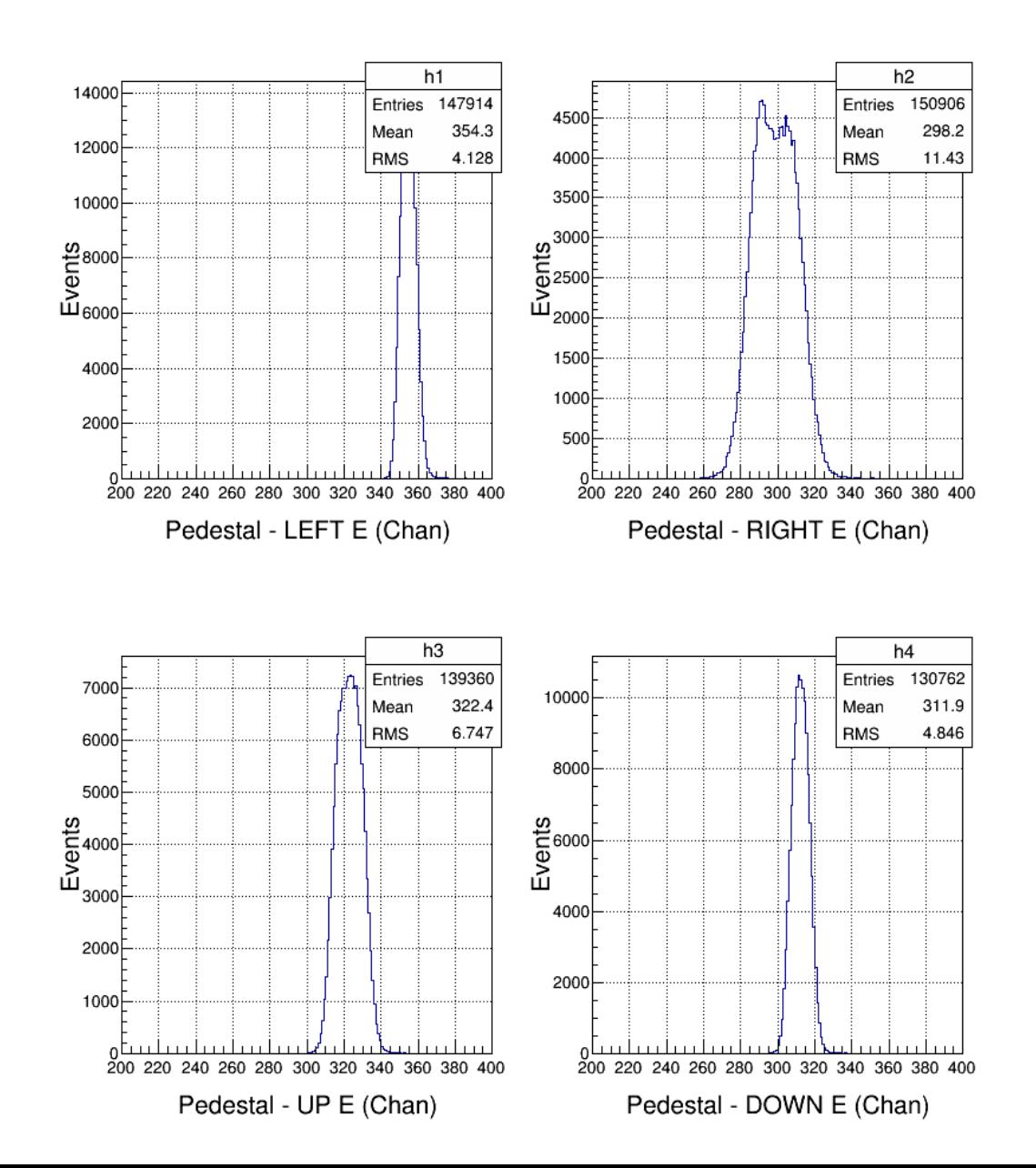

### Analysis: Energy

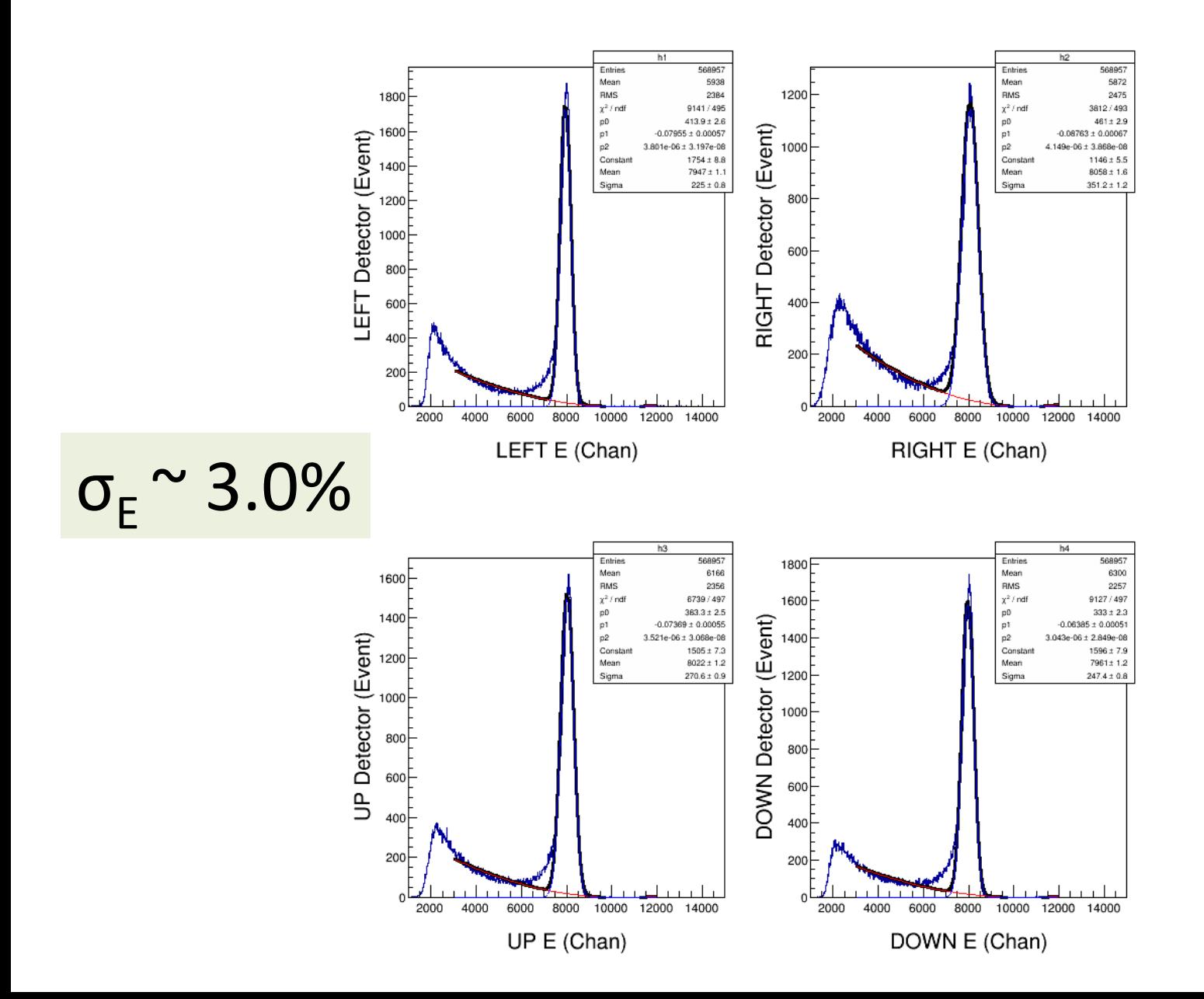

### Analysis: Self Timing Peak

T->Draw("(TimeCoarse11\*4.0 + TimeFine11\*0.0625) - (TimeCoarse1\*4.0 + TimeFine1\*0.0625) >> h1", "TimeCoarse1>1.0 &&TimeCoarse11 >1.0")

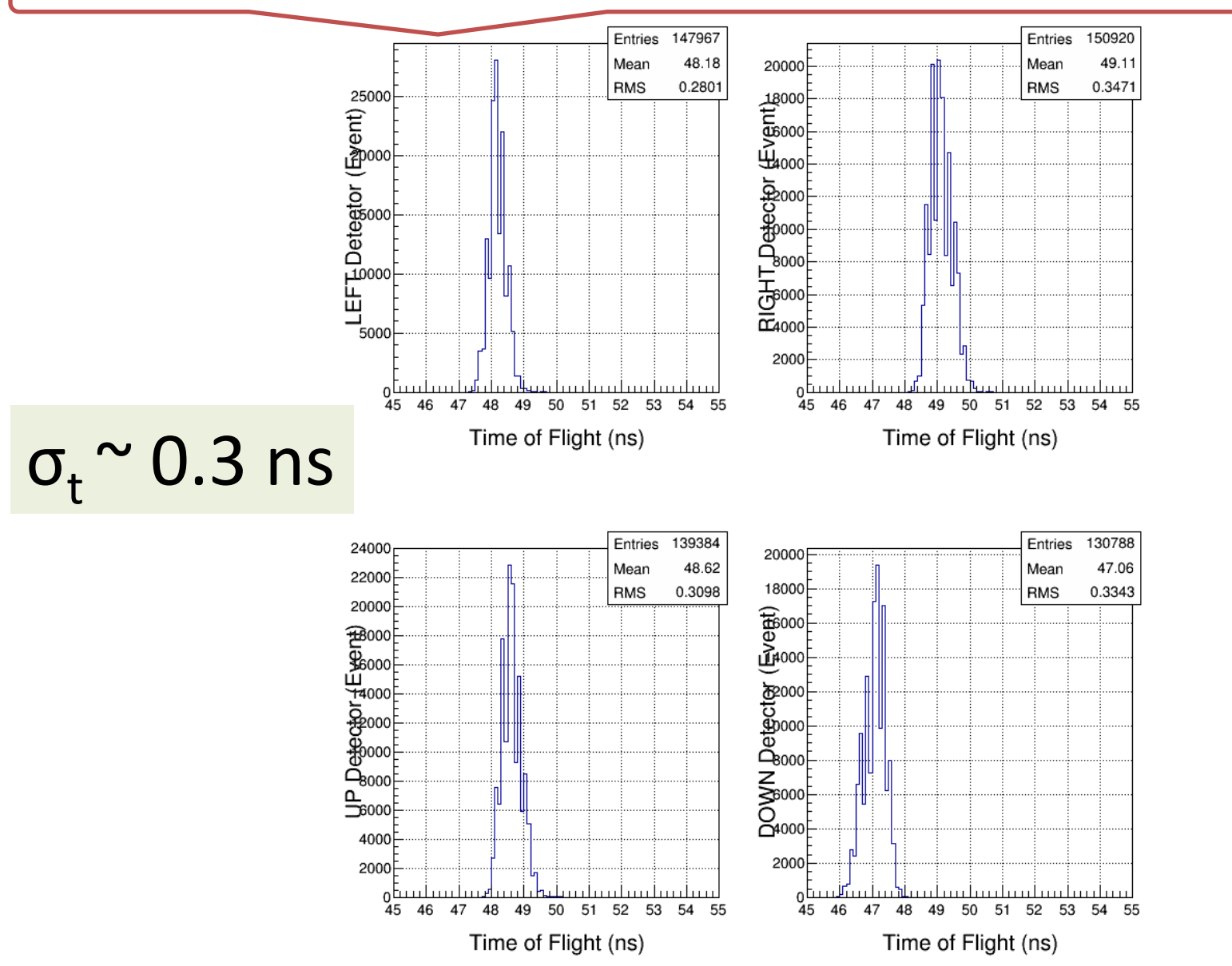

### Analysis: E-dE Timing Peak

T->Draw("(TimeCoarse5\*4.0 + TimeFine5\*0.0625) - (TimeCoarse1\*4.0 + TimeFine1\*0.0625) >> h1", "TimeCoarse1>1.0 &&TimeCoarse5 >1.0")

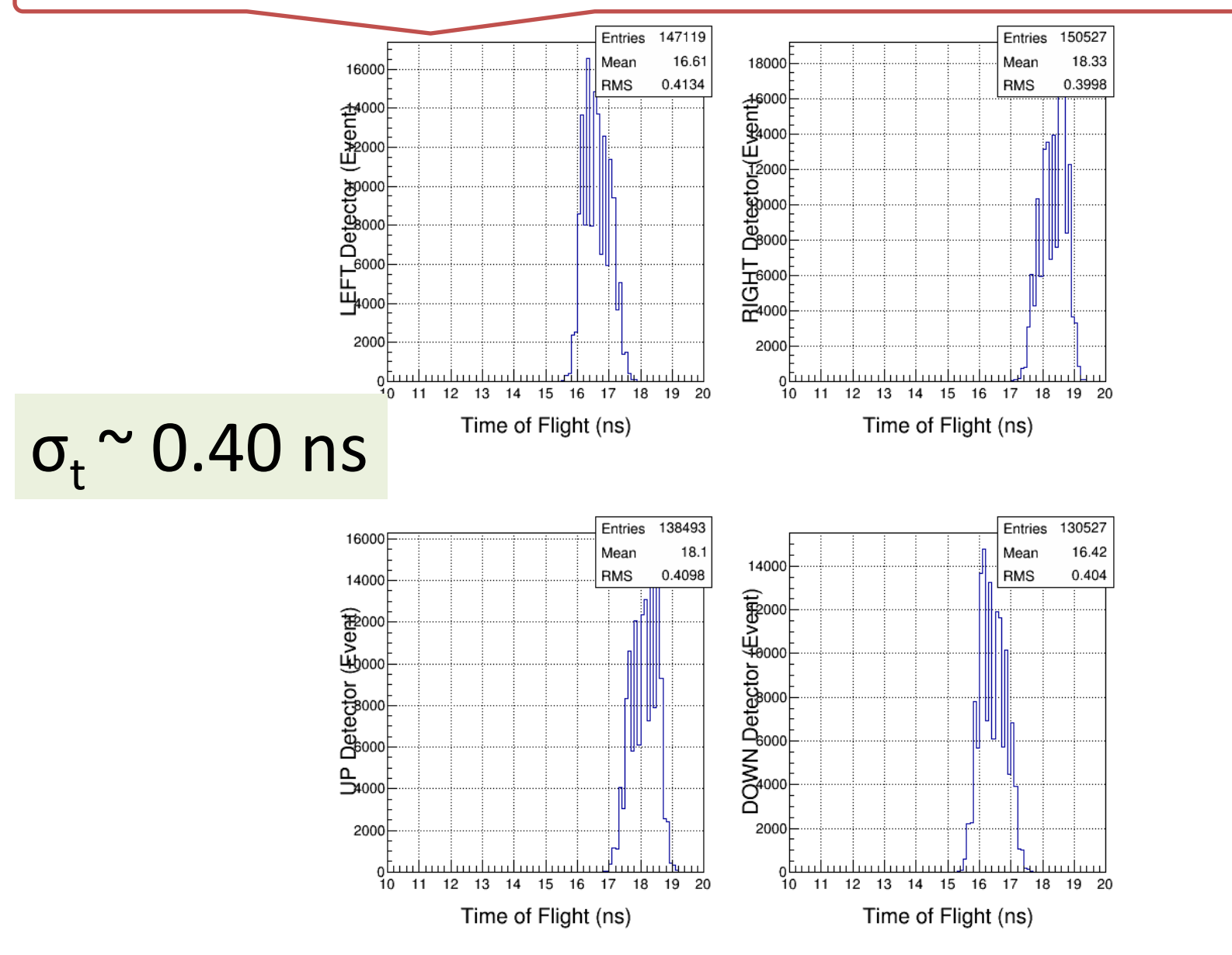

T->Draw("(TimeCoarse1\*4.0 + TimeFine1\*0.0625) - (TimeCoarse9\*4.0 + TimeFine9\*0.0625) >> h1", "TimeCoarse1>1.0 &&TimeCoarse9 >1.0")

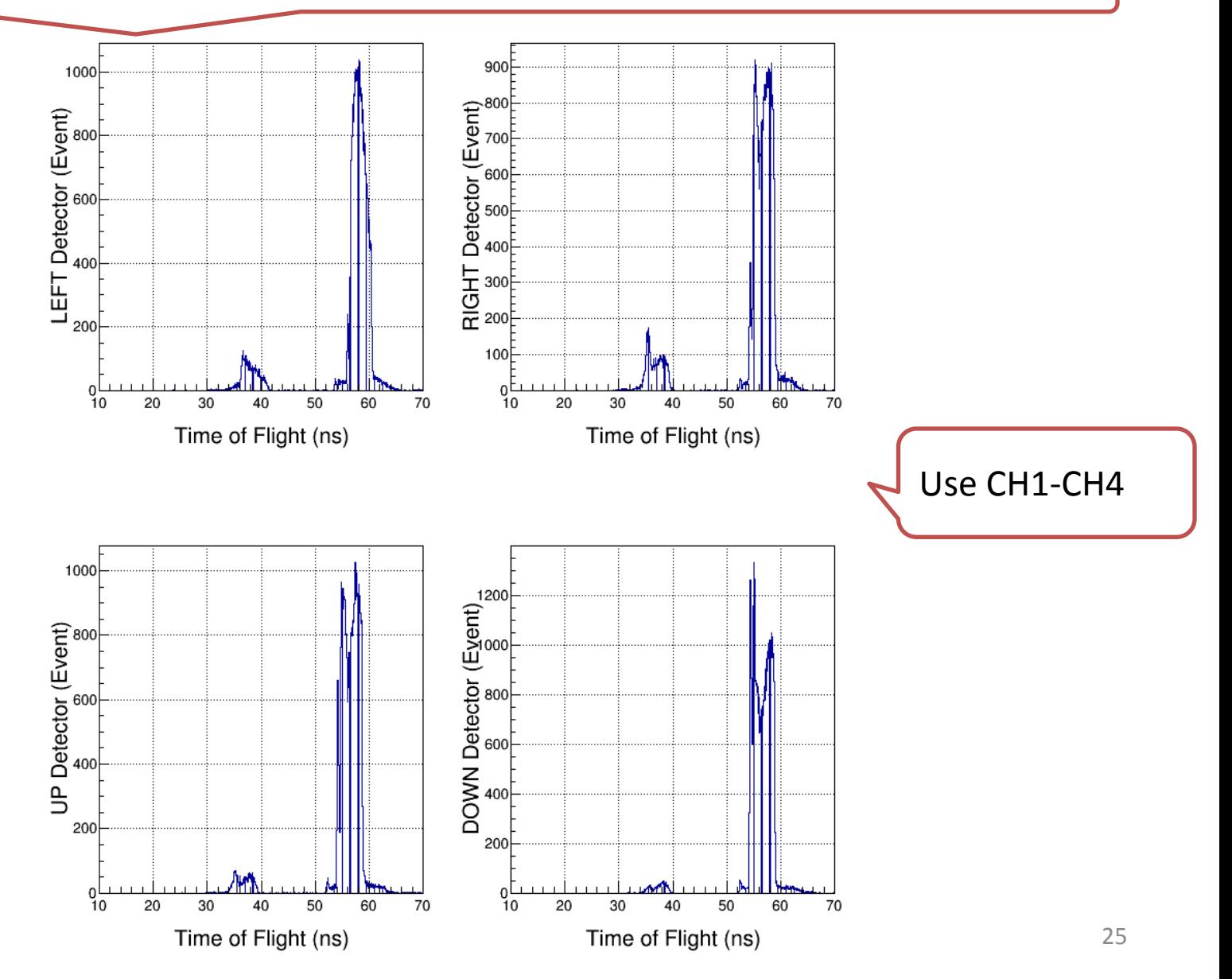

T->Draw("(TimeCoarse11\*4.0 + TimeFine11\*0.0625) - (TimeCoarse9\*4.0 + TimeFine9\*0.0625) >> h1", "TimeCoarse1>1.0 &&TimeCoarse9 >1.0 ")

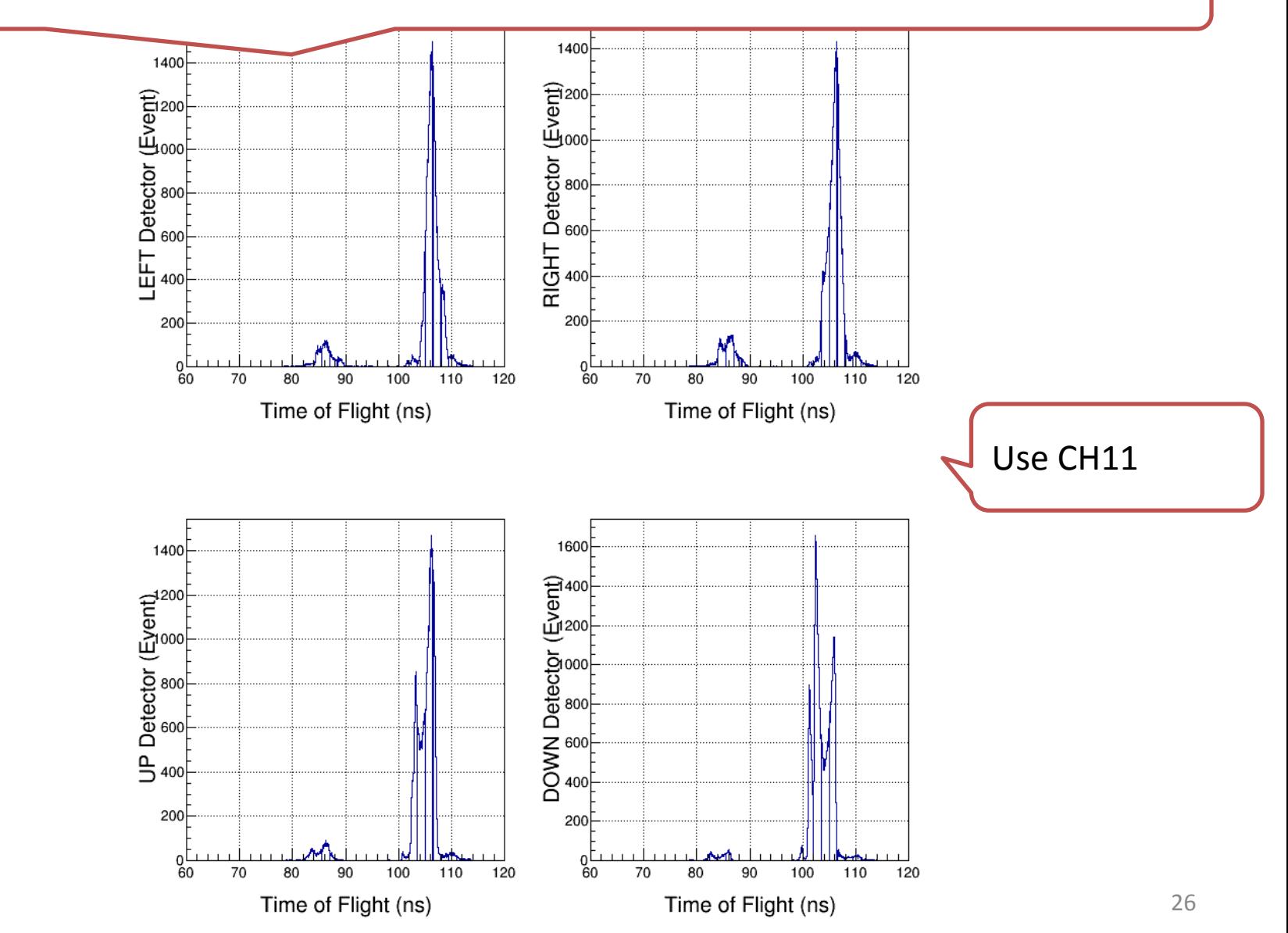

T->Draw("(TimeCoarse11\*4.0 + TimeFine11\*0.0625) - (TimeCoarse9\*4.0 + TimeFine9\*0.0625) >> h1", "TimeCoarse1>1.0 &&TimeCoarse9 >1.0 &&VPeak9>0.0")

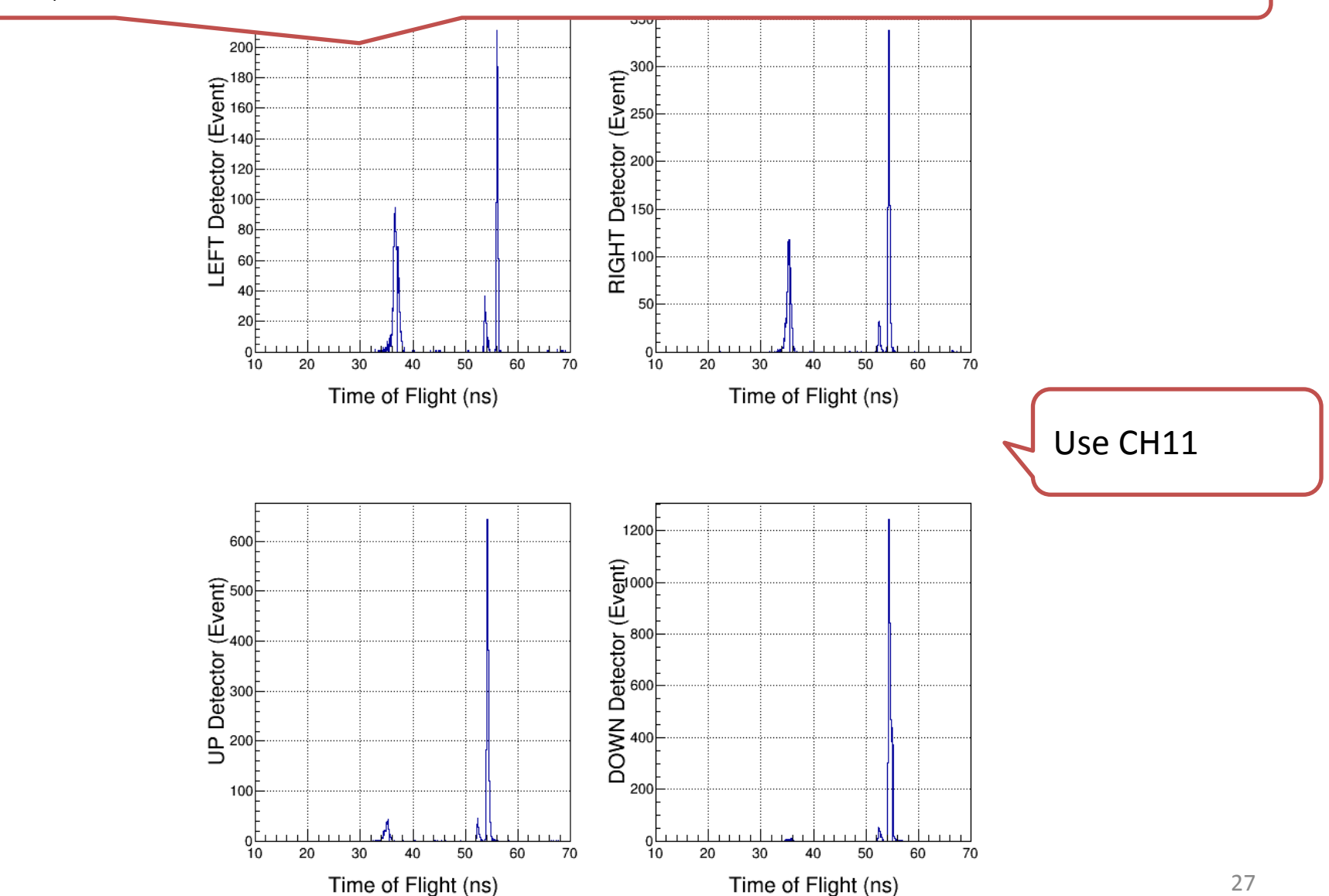

# Three Timing Signals

- Added two more laser timing signals to FADC.
- From Disc 708, OUT signal was connected to FADC Ch10 and OUT\_bar was connected to Ch12.
- Original laser timing signal is still connected to Ch9.

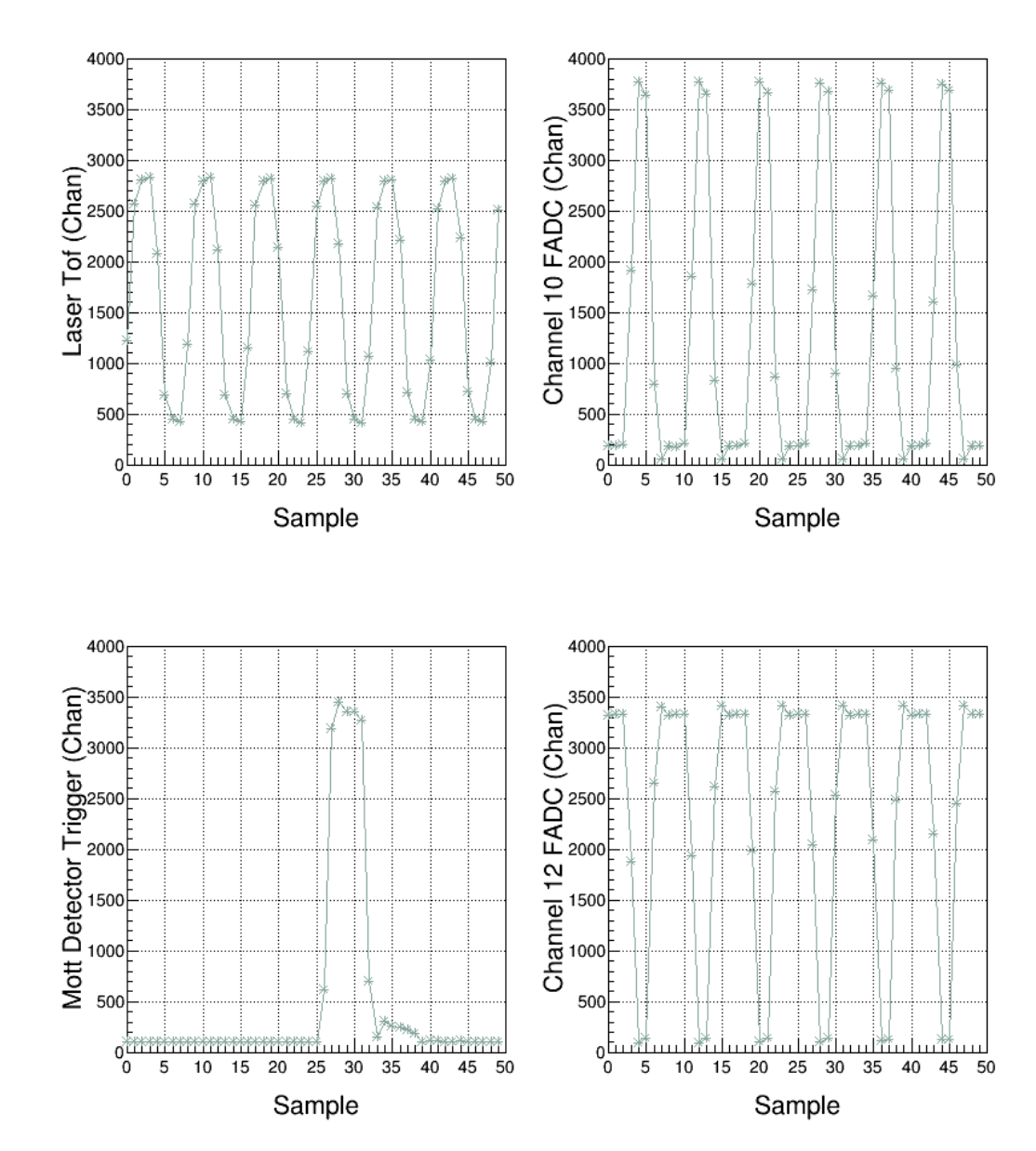

#### T->Draw("(TDC17-TDC18)>>h1","VPeak1>600")

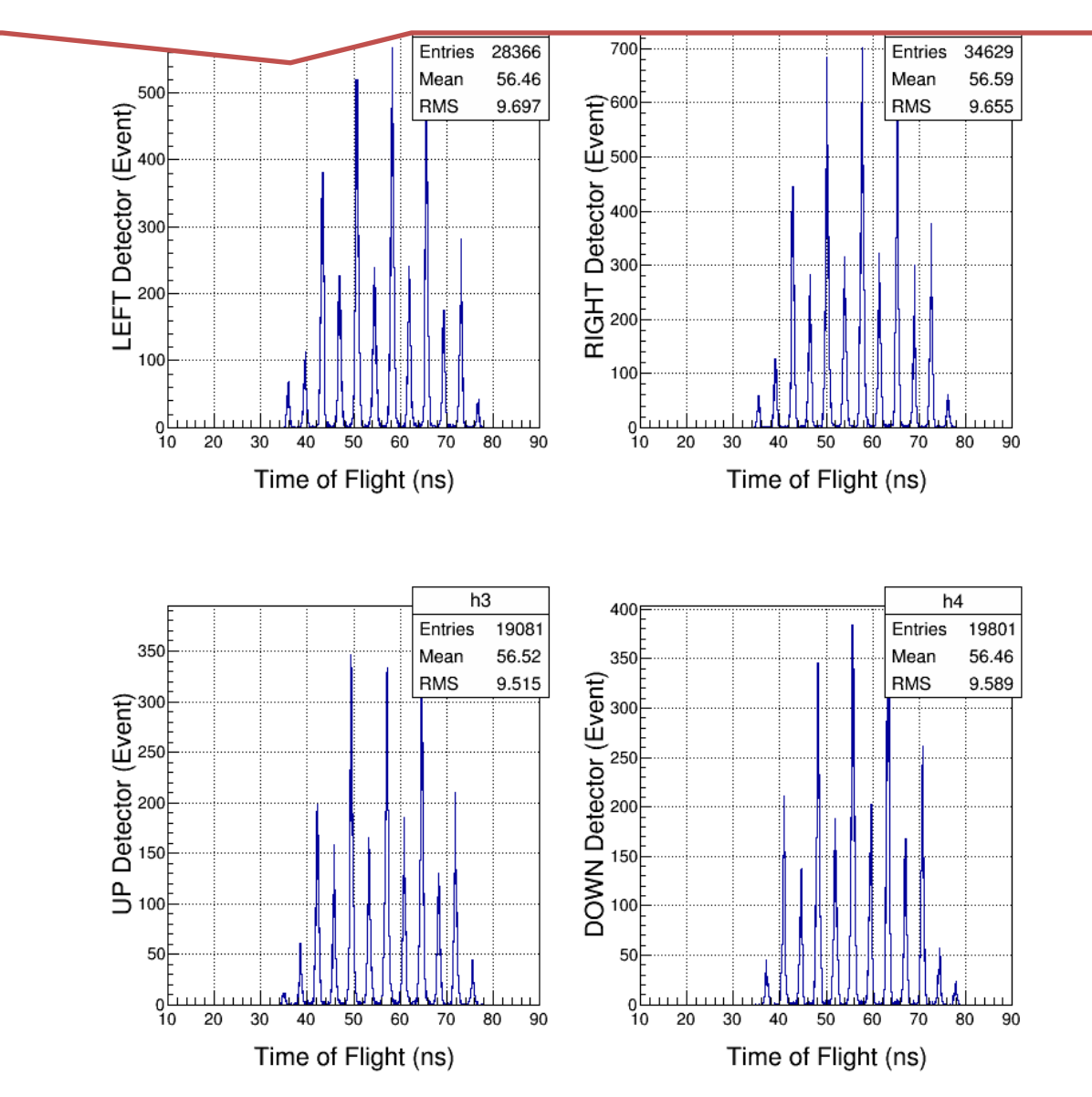

T->Draw("(TimeCoarse1\*4.0 + TimeFine1\*0.0625) - (TimeCoarse10\*4.0 + TimeFine10\*0.0625) >> h1", "VPeak1>600&&VPeak10>0.0") T->Draw("(TimeCoarse1\*4.0 + TimeFine1\*0.0625) - (TimeCoarse12\*4.0 + TimeFine12\*0.0625) >> h1", "VPeak1>600&&VPeak12>0.0")

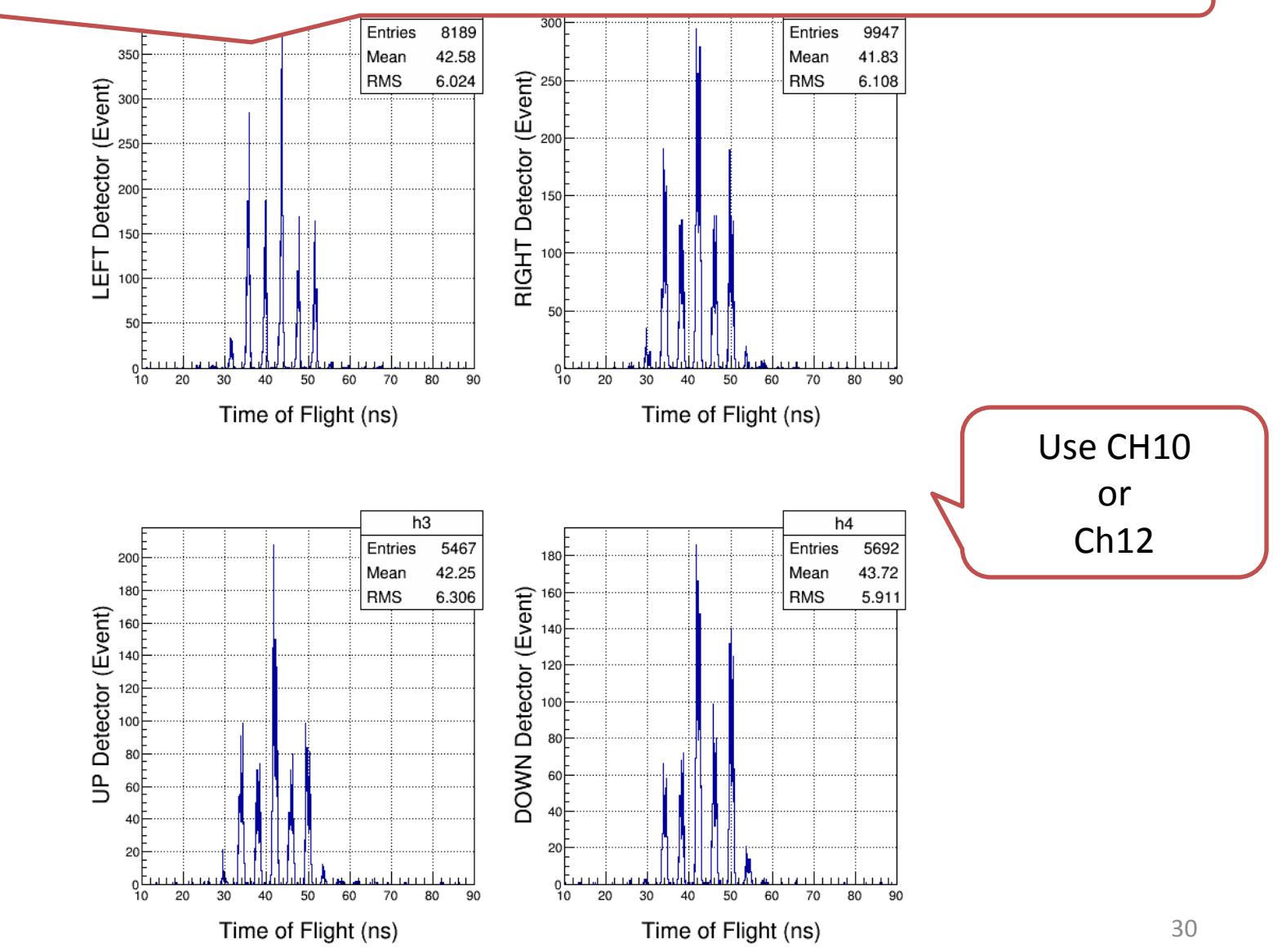

# Notes

Note 2

Note 1

 $O^{\circ}$ 

Note 3

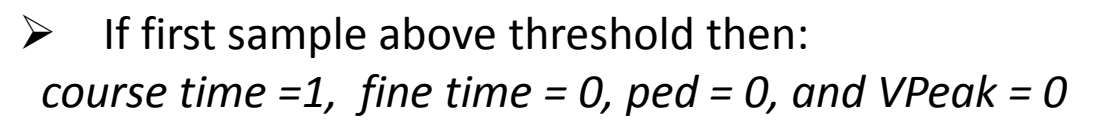

 $\triangleright$  MIN(NSB+NSA, PTW): Make sure NSB+NSA is less than PTW. Otherwise from CODA readout, cannot tell how many samples were summed; this is needed for pedestal subtraction.

 $\circ$   $\rightarrow$  How FADC deal with a periodic square wave. Possible Solutions: I. Use signal and signal\_bar – Run 8235 (**does not seem to work; still analyzing**)

Add same signal to another channel delayed by  $\frac{1}{2}$  period

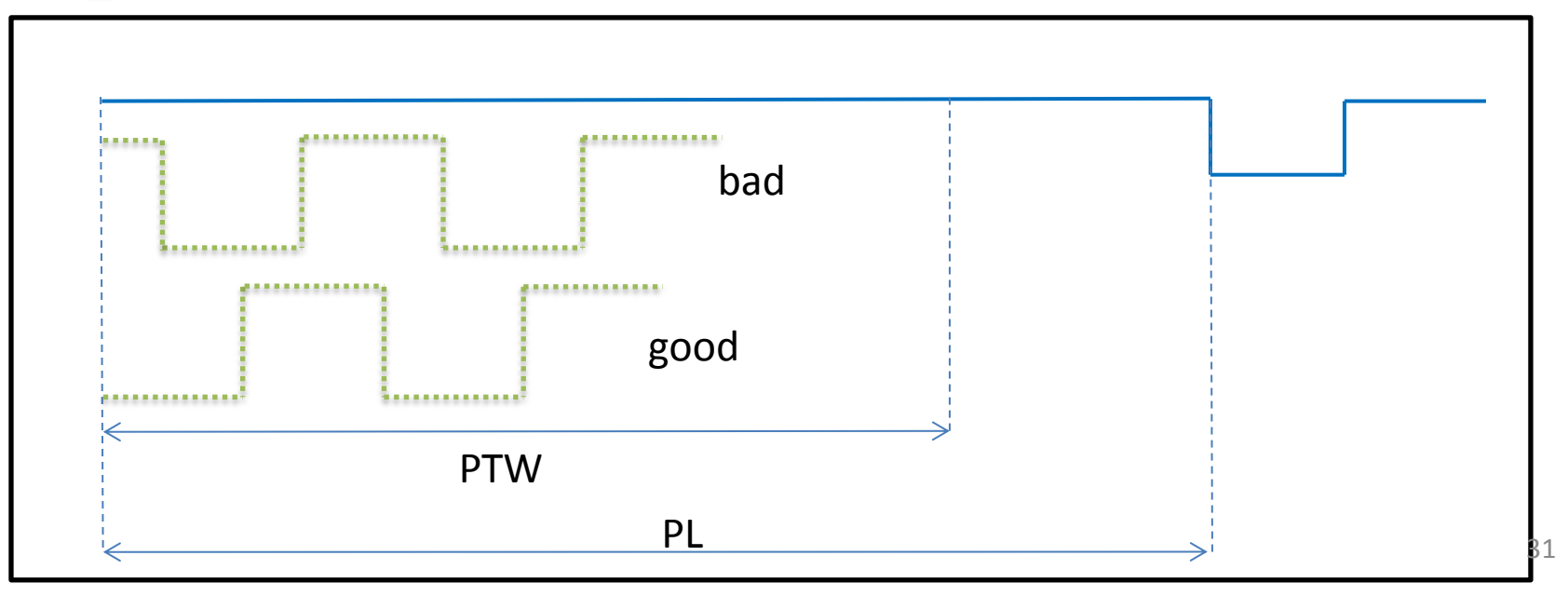

### Conclusions – so far …

- Pulse Integral and High Resolution Time Mode has good energy and time resolutions. Must have:
	- Correct FADC parameters: Threshold, NSB, NSA
	- How to deal with a periodic signal?

• Again, what about scalers?

• A new CODA Configuration was created with this mode (no CAEN v775 TDC and no SIS3801 Scalers) with block readout. Next …

### Conclusions – so far …

- Measure deadtime with 2.2 uA on 1 um gold foil:
	- I. Run 8225: Mott\_SemiInt configuration (FADC+TDC+Scalers), Deadtime = 28% at 5.1 kHz.
	- II. Run 8227: SemiIntFast configuration (only readout of FADC, Blocklevel =  $1$ ), Deadtime =  $17%$  at 5.1 kHz.
	- III. Run 8228: SemiIntBlock configuration (only readout of FADC, Blocklevel = 50), Deadtime =  $1\%$  at 5.1 kHz.

Learn how to unblock and analyze